## How to access your unit's roster on My.Scouting.org

1. In your internet browser (Chrome or Firefox preferred) enter my.scouting.org

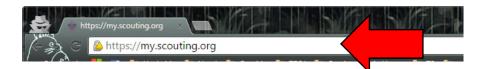

2. Enter your login information to open your account.

|               |                    | my.S               | couting            |                        | Sign In        | 8 - 💌 |
|---------------|--------------------|--------------------|--------------------|------------------------|----------------|-------|
|               | Empowe             | ering you to deliv | ver the Scouting p | orogram.               |                |       |
| Sign In       |                    |                    |                    |                        |                |       |
| User ID       |                    |                    |                    | COR AND                |                | 19    |
| Password      |                    |                    | CHECK (            | DUT THE NEW            | CUB H          | UB    |
|               |                    | Sign In            |                    | ace for All Things Cub |                |       |
| Create Accour | t Forgot Password? | Forgot Username?   |                    | VISIT THE SITE NOW     |                | 1     |
|               |                    |                    | and here a family  |                        | and the second |       |

3. After logging in, click the *Home* icon.

| Home >                                                                                                    | my Scouting | Welcome Alyssa Heaton 🛛 👻 💌                     |
|----------------------------------------------------------------------------------------------------|-------------|-------------------------------------------------|
|                                                                                                    | News        |                                                 |
| Commissioner Tools -<br>Attendance<br>National 10/28/2015<br>Attendance entries in the Roundtable form h<br>operational. We appreciate your patience. |             | New to Scouting?<br>Click Here To Take Training |

4. Select the unit you wish to run reports for.

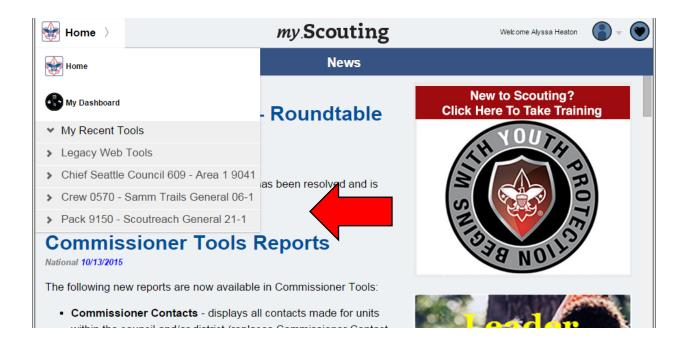

5. Once you have selected your unit, the dropdown menu will expand, so you can select *Roster*.

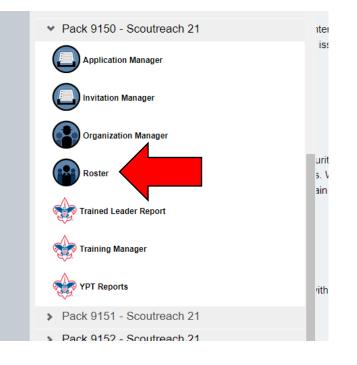

6. In the Roster, you can *Filter* for only youth, only adults, or only your Key 3 (the unit leader, committee chair, and chartered organization representative).

|                  | ٩ | Search |             |                                                                                    |                 |          |  |
|------------------|---|--------|-------------|------------------------------------------------------------------------------------|-----------------|----------|--|
| *                |   |        | 🖄 Compose 🛱 | 9 Print 🗸 🖉 Edit Profile                                                           | C Export Roster | ₩ Filter |  |
| Pack 9150        |   | Name   | Member ID   | Role                                                                               |                 | Gender   |  |
| rization Manager |   |        |             | Youth Member                                                                       |                 | м        |  |
| ettings          |   |        |             | Youth Member                                                                       |                 | м        |  |
| nit Pin          |   |        |             | Youth Member                                                                       |                 | F        |  |
| oster            |   |        |             | Youth Member                                                                       |                 | м        |  |
| ransfer in       |   |        |             | Youth Member                                                                       |                 | F        |  |
| osition Manager  |   |        |             | Youth Member                                                                       |                 | F        |  |
| eports           |   |        |             | Youth Member                                                                       |                 | м        |  |
|                  |   |        |             | Youth Member                                                                       |                 | F        |  |
|                  |   |        |             | Youth Member                                                                       |                 | м        |  |
|                  |   |        |             | Chartered Organization Rep.<br>Committee Member ********<br>Unit Advancement Chair |                 | м        |  |
|                  |   |        |             | 5 ··· 19 >                                                                         |                 |          |  |

7. From the roster, you can select *Print* to print *Membership Cards* or the *Youth Member Age Report*.

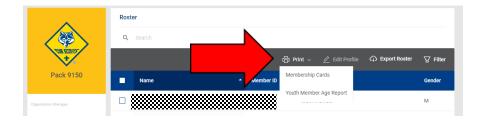

8. *Export Roster* will give you a complete roster with adult addresses, emails, and phone numbers (NOT for youth).

| nether         Perfor         Perfor         Real Mathematic         Last Names         Safety         Perfor         Perfor                                                                                                    |                                                                        |                                                                                                    |     |                      |                       |                                                                                                    |                   |                       |                                                                                                    |                            |                                                                              |                                                                  |
|----------------------------------------------------------------------------------------------------|------------------------------------------------------------------------|----------------------------------------------------------------------------------------------------|-----|----------------------|-----------------------|----------------------------------------------------------------------------------------------------|-------------------|-----------------------|----------------------------------------------------------------------------------------------------|----------------------------|------------------------------------------------------------------------------|------------------------------------------------------------------|
| Porter for the for the last term for for for the form for the form for the form of the second term for the form of the second term for the form for the for the form for the form for the form for the form for the form for |                                                                        |                                                                                                    |     |                      |                       |                                                                                                    |                   |                       | arch                                                                                                    | Q Sea                      |                                                                              | <                                                                |
| Interface         State         200         Event to CV         State         200         Event to CV         State         Event to CV         Event to CV                                                                                                    | er 🎖 Filt                                                              | Export Roste                                                                                                    | ۵ ( |                      |                       | Compose                                                                                             | nsfer 🗹           | <b>≒</b> Tra          |                                                                                                    |                            | * .                                                                          |                                                                  |
| Count       Count CMP       Count EXP       Count EXP         Outcomesses 21       Outcomesses 21       Outcomesses 21         Outcomesses 21       Outcomesses 21       Outcomesses 21         Part Encare 64       Barbary       Description         Part Encare 64       Barbary       Description         Inter       Part Encare 74       Barbary         Part Encare 74       Part Encare 74       Part Encare 74         Part Encare 74       Part Encare 74       Part Encare 74         Part Encare 74       Part Encare 74       Part Encare 74         Part Encare 74       Part Encare 74       Part Encare 74         Part Encare 74       Part Encare 74       Part Encare 74         Part Encare 74       Part Encare 74       Part Encare 74         Part Encare 74       Vanh Member       Vanh Member       Vanh Member         Vanh Member       Vanh Member       Vanh Member       Vanh Member         Vanh Member       Vanh Member       Vanh Member       Vanh Member         Vanh Member       Vanh Member       Vanh Member       Vanh Member         Vanh Member       Vanh Member       Vanh Member       Vanh Member         Vanh Member       Vanh Member       Vanh Member       Vanh Member                                                                                                    |                                                                        |                                                                                                    |     |                      |                       |                                                                                                    | ort               | Roster Rep            | ERICA®                                                                                                    | s of ami                   | boy scout                                                                    | E                                                                |
| Deter         Sources 21<br>Bit Spectro         Control to<br>Bit Spectro         Control to Bit Spectro         Control to Bit Spectro         Control to Bit Spectro         Contro         Control to Bit S                                                                                                    |                                                                        |                                                                                                    |     | strictly prohibited. | roster information is | opriate use of this                                                                                 | or making any ina | . Disclosing, copying | he Boy Scouts of Amer                                                                                        | d purposes on behalf of th | on is to be used only for authorized                                         | Information                                                      |
| Bart D         Parts         Made Rame         Last Rame         Gaffe         Destance         Destance         D                                                                                                    |                                                                        |                                                                                                    |     |                      |                       |                                                                                                    |                   |                       |                                                                                                    |                            |                                                                              |                                                                  |
| No.         No.         No. <th></th> <th></th> <th></th> <th></th> <th></th> <th></th> <th></th> <th></th> <th></th> <th>22</th> <th>Tenure 64<br/>Report Generated By Sara Micl<br/>Date Report Generated 09/14/20</th> <th>LOAD</th>                                                                                                    |                                                                        |                                                                                                    |     |                      |                       |                                                                                                    |                   |                       |                                                                                                    | 22                         | Tenure 64<br>Report Generated By Sara Micl<br>Date Report Generated 09/14/20 | LOAD                                                             |
| B11         Vault Menter         UK         1291022         IM           604         Vault Menter         UK         0291022         IM           6051         Vault Menter         UK         0291022         IM           604         Vault Menter         UK         0291022         IM           6031         Vault Menter         UK         0291022         IM           604         Vault Menter         UK         0291022         IM           604         Vault Menter         UK         0291022         IM           604         Vault Menter         UK         0291022         IM           604         Vault Menter         UK         0291022         IM           604         Vault Menter         UK         0291022         IM                                                                                                    | Records: 192                                                           |                                                                                                    |     |                      |                       |                                                                                                    |                   |                       |                                                                                                    | 60                         | Tenure 64<br>Report Generated By Sara Mid<br>Date Report Generated 09/14/20  | eload                                                            |
| 989         Yunh Member         WA         10/31/002         NK           983         Yunh Member         WA         10/31/002         NK           983.1         Yunh Member         WA         10/31/002         NK           984.1         Yunh Member         WA         10/31/002         NK           983.1         Yunh Member         WA         10/31/002         NK           984.1         Yunh Member         WA         10/31/002         NK           984.1         Yunh Member         WA         10/31/002         NK           984.1         Yunh Member         WA         10/31/002         NK                                                                                                    | Records: 192<br>Membership Status<br>& V + +                           | Expiry Date                                                                                                    |     | Email                |                       |                                                                                                    |                   | Street                | ffix Position Name                                                                                           | 60                         | Tenure 64<br>Report Generated By Sara Mid<br>Date Report Generated 09/14/20  | LOAD<br>< >                                                      |
| 119         Turdt Menber         NA         12/37/2022         NA           5537         Vank Menber         NA         52/37/2022         NA           514         Vank Menber         NA         52/37/2022         NA           2118         Vank Menber         NA         52/37/2022         NA                                                                                                    | Membership Status                                                      | Expiry Date                                                                                                    |     | Email                |                       | ~~ + +                                                                                              |                   | Street                |                                                                                                    | 60                         | Tenure 64<br>Report Generated By Sara Mid<br>Date Report Generated 09/14/20  | coad<br>corrill<br>corrill                                       |
| SS31         Youth Member         WA         13/31/0022         No           984         Youth Member         WA         1/31/0022         Re           1119         Youth Member         WA         1/31/0022         Re                                                                                                    | Membership Status                                                      | Expiry Date<br>                                                                                                    |     | Emeil                |                       | ~ ∞ + +<br>WA                                                                                       |                   | Street                | Youth Member                                                                                                 | 60                         | Tenure 64<br>Report Generated By Sara Mid<br>Date Report Generated 09/14/20  | LOAD<br>< ><br>∞ ↑ ÷<br>%                                        |
| 1994         Vault Member         VA         1920/2022         Id           2118         Yourh Member         VII         1221/2022         No                                                                                                    | Membership Status<br>$\land \ \forall \ \uparrow \ \downarrow$<br>New  | Expiry Date                                                                                                    |     | Emeil                |                       | ~ ~ + +<br>WA<br>WA                                                                                 |                   | Street                | Youth Member<br>Youth Member                                                                                 | 60                         | Tenure 64<br>Report Generated By Sara Mid<br>Date Report Generated 09/14/20  | LOAD<br>< ><br>ber ID<br>> + +<br>7618<br>8818                   |
| 22118 WA 12/21/2022 Nr                                                                                                    | Membership Status<br>$\land \forall \uparrow \downarrow$<br>New<br>New | Expiry Date           △ ♥ ↑ ↓           12/31/2022           12/31/2022           12/31/2022                                                                                                    |     | Emeil                |                       | ~ ~ + +<br>WA<br>WA<br>WA                                                                           |                   | Street                | Youth Member<br>Youth Member<br>Youth Member                                                                 | 60                         | Tenure 64<br>Report Generated By Sara Mid<br>Date Report Generated 09/14/20  | LOAD<br>< ><br>ber ID<br>∞ ↑ ÷<br>7618<br>8818<br>89998          |
|                                                                                                    | Membership Status<br>A V + +<br>New<br>New<br>New                      | Explicy Date           A ♥ ↑ ↓           12/31/2022           12/31/2022           12/31/2022           12/31/2022                                                                                                    |     | Emel                 |                       | <ul> <li>☆ ☆ ↑ ↓</li> <li>₩A</li> <li>₩A</li> <li>₩A</li> <li>₩A</li> <li>₩A</li> </ul>             |                   | Street                | Youth Member<br>Youth Member<br>Youth Member<br>Youth Member                                                 | 60                         | Tenure 64<br>Report Generated By Sara Mid<br>Date Report Generated 09/14/20  | LOAD                                                             |
| 8944 WA 12/31/2022 No                                                                                                    | Membership Status<br>A V + +<br>New<br>New<br>New<br>New               | Expiry Date           ☆ ♥ ↑ ↓           12/31/2022           12/31/2022           12/31/2022           12/31/2022                                                                                                    |     | Email                |                       | <ul> <li>☆ ☆ ↑ ↓</li> <li>₩A</li> <li>₩A</li> <li>₩A</li> <li>₩A</li> <li>₩A</li> <li>₩A</li> </ul> |                   | Street                | Youth Member<br>Youth Member<br>Youth Member<br>Youth Member<br>Youth Member                                 | 60                         | Tenure 64<br>Report Generated By Sara Mid<br>Date Report Generated 09/14/20  | ECAD                                                             |
|                                                                                                    | Membership Status                                                      | Expiry Date           △ ৺ ↑ ↓           12/31/2022           12/31/2022           12/31/2022           12/31/2022           12/31/2022           12/31/2022                                                                |     | Emel                 |                       | *** * *<br>WA<br>WA<br>WA<br>WA<br>WA                                                               |                   | Street                | Youth Member<br>Youth Member<br>Youth Member<br>Youth Member<br>Youth Member<br>Youth Member                 | 60                         | Tenure 64<br>Report Generated By Sara Mid<br>Date Report Generated 09/14/20  | ECAD<br>ber ID<br>▷ ↑ ↓<br>7618<br>8818<br>8819<br>65521<br>6994 |
| 100 100 100 100 100 100 100 100 100 100                                                                                                    | Membership Status<br>~ ~ + +<br>New<br>New<br>New<br>New<br>New<br>New | Expiry Date           ∞ ∞ ↑ ↓           12/31/2022           12/31/2022           12/31/2022           12/31/2022           12/31/2022           12/31/2022           12/31/2022           12/31/2022           12/31/2022 |     | Emai                 |                       | WA WA WA WA WA WA WA WA WA WA WA WA WA W                                                            |                   | Street                | Youth Member<br>Youth Member<br>Youth Member<br>Youth Member<br>Youth Member<br>Youth Member<br>Youth Member | 60                         | Tenure 64<br>Report Generated By Sara Mid<br>Date Report Generated 09/14/20  | ELOAD<br>→ → → → → → → → → → → → → → → → → → →                   |

9. You can select particular members, and then Edit Profile – this allows editing contact information (you can see youth contact information, though it does not display in the report).

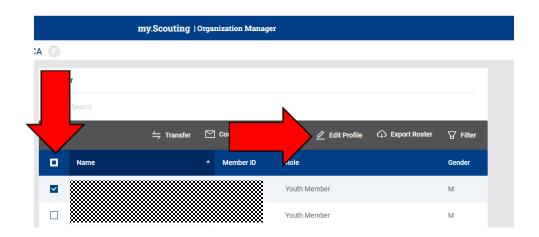